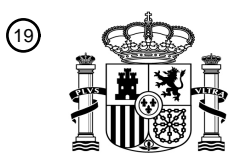

OFICINA ESPAÑOLA DE PATENTES Y MARCAS

ESPAÑA

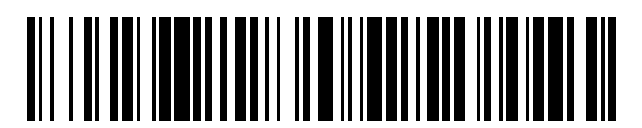

 $\textcircled{\tiny{1}}$ Número de publicación: **2 767 874** 

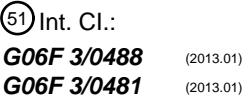

12 TRADUCCIÓN DE PATENTE EUROPEA T3

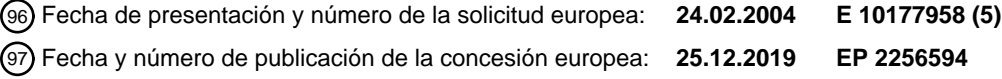

#### **Método para proporcionar notificaciones de nuevos acontecimientos en un dispositivo de** 54 Título: **pantalla pequeña**

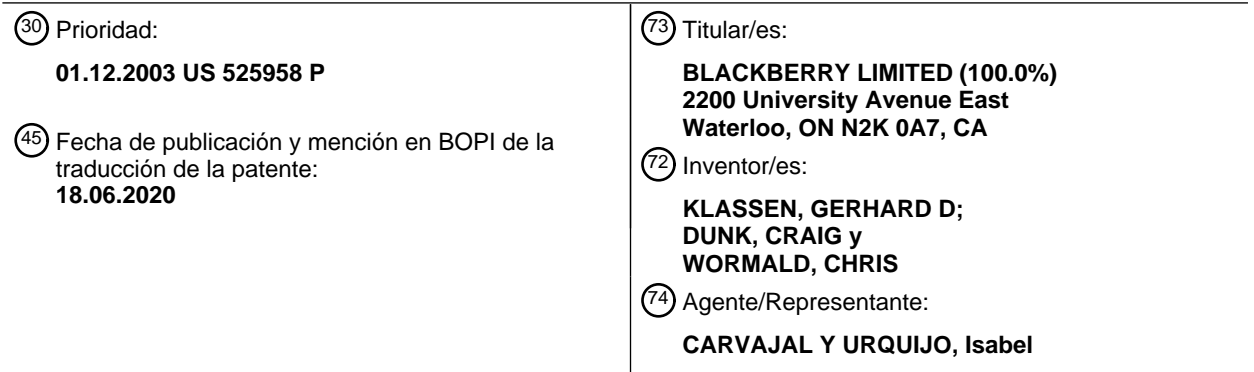

Aviso:En el plazo de nueve meses a contar desde la fecha de publicación en el Boletín Europeo de Patentes, de la mención de concesión de la patente europea, cualquier persona podrá oponerse ante la Oficina Europea de Patentes a la patente concedida. La oposición deberá formularse por escrito y estar motivada; sólo se considerará como formulada una vez que se haya realizado el pago de la tasa de oposición (art. 99.1 del Convenio sobre Concesión de Patentes Europeas).

#### **DESCRIPCIÓN**

Método para proporcionar notificaciones de nuevos acontecimientos en un dispositivo de pantalla pequeña

La presente invención se refiere de manera general a dispositivos de comunicación inalámbricos, y más particularmente a una interfaz gráfica de usuario para controlar tales dispositivos y a un método para proporcionar notificaciones de 5 nuevos acontecimientos en un dispositivo de pantalla pequeña.

Con la proliferación de servicios de comunicaciones disponibles en dispositivos móviles inalámbricos, se vuelve cada vez más complejo crear un único dispositivo que pueda destacar en muchas funciones diferentes. Muchos críticos afirman que un dispositivo telefónico inalámbrico nunca podrá ser un buen dispositivo de asistente personal digital (PDA) portátil y un dispositivo de PDA portátil nunca será un buen teléfono inalámbrico. También se dice que solo los 10 adolescentes usan servicios de mensajería instantánea (IM) o servicios de mensajes cortos (SMS) para intercambiar

- mensajes con amigos y conocidos y que tales usuarios deberían disponer de un dispositivo móvil inalámbrico totalmente diferente. Sin embargo, muchos usuarios de dispositivos portátiles inalámbricos desean tener múltiples servicios y funcionalidades en un único dispositivo.
- Representar múltiples servicios y funciones para un usuario en un único dispositivo móvil inalámbrico presenta varios 15 desafíos para el diseñador de una interfaz de usuario, particularmente una interfaz gráfica de usuario (GUI), para controlar el dispositivo. Los dispositivos inalámbricos son habitualmente pequeños con respecto a dispositivos informáticos menos portátiles tales como ordenadores portátiles y ordenadores de mesa. Entonces, de manera inherente, un elemento de visualización visual tal como una pantalla LCD u otro componente de pantalla del dispositivo móvil inalámbrico tiene un área de visualización pequeña.
- 20 Normalmente, las GUI para dispositivos móviles inalámbricos comprenden una pantalla principal o de inicio y una o más pantallas secundarias por las que puede navegarse a partir de la pantalla principal. Con frecuencia se representan iconos de notificación en una porción de la pantalla principal para indicar un nuevo acontecimiento tal como la recepción de un nuevo mensaje de IM, correo electrónico (*e-mail*) u otro acontecimiento de servicio tal como un recordatorio de calendario o alarma y otra información de estado tal como tiempo, fecha y vida de batería. Para cada tipo de servicio o
- 25 función disponible mediante el dispositivo, con frecuencia se representa una imagen gráfica o icono en una porción principal de la pantalla principal, icono que puede seleccionarse usando un cursor u otro medio para lanzar una GUI específica para el servicio o función seleccionado.

Un usuario puede abonarse a múltiples servicios similares y tener esos servicios disponibles a través de un único dispositivo móvil inalámbrico. Por ejemplo, un usuario puede abonarse a más de un servicio de tipo de mensajería 30 instantánea, tal como AOL™ Instant Messenger (AIM™), ICQ™, Microsoft Network™ (MSN™), Yahoo!™ Messenger y Quick Messaging™. Alternativa o adicionalmente, un usuario puede tener una cuenta de correo electrónico corporativa y personal acoplada al dispositivo móvil inalámbrico. Cuando se notifica a un usuario un nuevo acontecimiento tal como un nuevo mensaje de IM, se requiere que el usuario compruebe cada una de sus aplicaciones de servicio de IM de manera independiente, mediante sus iconos de activación respectivos, para determinar qué servicio de IM es 35 responsable del nuevo acontecimiento. Comprobar cada servicio resulta inconveniente. Además, existe una demanda

- por hacer que la información esté disponible para un usuario más rápido que lo anteriormente disponible con el fin de optimizar el control del dispositivo inalámbrico.
- El documento US5617526 da a conocer un sistema de monitorización de acontecimientos en el que se colocan iconos en una barra de tareas. Este enfoque de barra de tareas para monitorizar acontecimientos tiene utilidad en dispositivos 40 informáticos de pantalla grande, tales como ordenadores de mesa, en los que el espacio de pantalla no supone una limitación funcional. En cambio, en dispositivos de pantalla pequeña el enfoque de barra de tareas consume espacio de pantalla valioso, imponiendo demandas adicionales sobre el espacio de pantalla.

"10 Minute Guide to Pocket PC 2002", de Que, da a conocer configuraciones del dispositivo Pocket PC 2002.

- El documento WO98/48550 da a conocer un dispositivo de telecomunicaciones que incluye un dispositivo de entrada de 45 usuario, un elemento de visualización que tiene una porción de herramientas y una porción de ventanas, y un elemento de procesamiento. El elemento de procesamiento incluye un elemento configurado para representar las tareas relacionadas con comunicación como objetos en la porción de herramientas, un elemento configurado para lanzar tareas diferentes de las tareas relacionadas con comunicación basándose en la selección de objetos correspondientes de los objetos de tareas relacionadas con comunicación por parte del usuario mediante el dispositivo de entrada de 50 usuario, y un elemento configurado para cambiar la porción de ventanas basándose en la selección de usuario sin cambiar la porción de herramientas.
- El documento US6.333.973 da a conocer un equipo de telecomunicaciones que tiene un elemento de visualización y un procesador. El equipo de telecomunicaciones puede recibir mensajes de notificación correspondientes a mensajes pendientes de diferentes tipos y determina el tipo de mensaje de los mensajes pendientes. Un centro de mensajes 55 integrado está configurado para asociar un indicador de tipo de mensaje con cada uno de los mensajes de notificación recibidos basándose en el tipo de mensaje determinado y visualizar una porción de los mensajes de notificación recibidos y los indicadores de tipo de mensaje asociados como entradas en una única lista seleccionable. El documento

US5.872.521 da a conocer un dispositivo receptor de llamadas configurado para establecer marcadores en ubicaciones seleccionadas dentro de mensajes de texto para facilitar el acceso directo a las porciones marcadas.

Por consiguiente, existe una necesidad resultante de un método y aparato que aborden uno o más de estos inconvenientes.

#### 5 **Sumario**

Según aspectos de la invención, se proporcionan un método, un medio o medios, una memoria legible por ordenador y un dispositivo de comunicación inalámbrico según las reivindicaciones adjuntas.

El método puede comprender invocar la aplicación en la porción de aplicaciones en respuesta al icono visualmente modificado.

10 El método puede comprender monitorizar la aplicación en la porción de aplicaciones para determinar una aparición del nuevo acontecimiento.

El método puede comprender: determinar una modificación visual para el icono del icono de aplicación en la porción (301) de aplicaciones en respuesta al nuevo acontecimiento; y usar dicha modificación visual cuando se modifica visualmente.

15 La etapa de determinar una modificación visual puede comprender mantener un recuento de nuevos acontecimientos para la aplicación en la porción de aplicaciones.

Modificar visualmente el icono de la aplicación en la porción de aplicaciones puede comprender visualizar una previsualización de un contenido del nuevo acontecimiento.

La acción de visualizar una previsualización puede ser en respuesta a una acción de usuario.

20 La visualización de una previsualización de un contenido puede comprender visualizar una cuadro de diálogo sobre una porción de la pantalla principal.

El método puede comprender, en respuesta a una activación de la aplicación en la porción de aplicaciones que tiene su icono visualmente modificado para notificar el nuevo acontecimiento, navegar automáticamente a través de la aplicación hasta el nuevo acontecimiento.

25 El dispositivo inalámbrico del método puede comprender al menos uno de un dispositivo de comunicación de datos y un dispositivo de comunicación de voz; en el que al menos algunas de dicha pluralidad de aplicaciones gestionan capacidades de comunicaciones asociadas con el dispositivo inalámbrico y en el que dichos acontecimientos de dichas al menos algunas de dicha pluralidad de aplicaciones comprenden acontecimientos de comunicación.

El método puede comprender, en respuesta a una pluralidad de nuevos acontecimientos, modificar visualmente el icono 30 de la aplicación en la porción de aplicaciones para notificar la pluralidad de nuevos acontecimientos.

Modificar visualmente el icono de la aplicación en la porción de aplicaciones puede comprender visualizar una previsualización de un contenido de cada uno de la pluralidad de nuevos acontecimientos.

Puede proporcionarse una interfaz gráfica de usuario "GUI" para un dispositivo de comunicación inalámbrico que tiene un elemento de visualización pequeño y que tiene un controlador acoplado a una memoria, almacenando la memoria

- 35 una pluralidad de aplicaciones para gestionar acontecimientos respectivos, proporcionándose la interfaz gráfica de usuario "GUI" para las aplicaciones y visualizándose en dicho elemento de visualización, comprendiendo la GUI: una pantalla principal para visualizarse en el elemento de visualización, comprendiendo la pantalla principal: una porción de aplicaciones para visualizar una pluralidad de iconos de aplicación asociados con una aplicación o función respectiva en la pluralidad de aplicaciones, pudiendo invocarse cada uno de la pluralidad de iconos de aplicación para lanzar su
- 40 aplicación respectiva, ocupando los iconos de aplicación una porción principal de la pantalla principal; y una porción de estado para visualizar información de estado de dispositivo de comunicación inalámbrico; al menos un componente de monitorización para determinar la aparición de nuevos acontecimientos de las aplicaciones; y al menos un componente de modificación de icono para modificar visualmente al menos uno de los iconos de aplicación en la porción de aplicaciones de la pantalla principal en respuesta a un nuevo acontecimiento con respecto a al menos una de las 45 aplicaciones para notificar el nuevo acontecimiento; en la que los iconos de aplicación se mantienen continuamente en
- la pantalla principal.

La GUI puede estar configurada para mantener un recuento de nuevos acontecimientos para aplicaciones respectivas y dicho componente de modificación de icono está configurado para modificar en respuesta a dicho recuento.

El componente de modificación de icono puede estar configurado para visualizar una previsualización de un contenido 50 del nuevo acontecimiento.

El componente de modificación de icono puede estar configurado para visualizar una previsualización en respuesta a una interacción de usuario con el uno de los iconos de aplicación en la porción de aplicaciones.

La visualización de una previsualización puede comprender visualizar un cuadro de diálogo sobre una porción de la pantalla principal.

5 En respuesta a una interacción de usuario con el uno de los iconos de aplicación en la porción de aplicaciones, dicha GUI puede estar configurada para invocar la aplicación asociada con el uno de los iconos de aplicación para visualizar el nuevo acontecimiento.

El dispositivo inalámbrico puede comprender al menos uno de un dispositivo de comunicación de datos inalámbrico y un dispositivo de comunicación de voz inalámbrico; en el que al menos algunas de dicha pluralidad de aplicaciones están 10 configuradas para gestionar capacidades de comunicaciones asociadas con el dispositivo inalámbrico y en el que dichos nuevos acontecimientos de dichas al menos algunas de dicha pluralidad de aplicaciones comprenden acontecimientos de comunicación.

#### **Breve descripción de los dibujos**

Ahora se describirán realizaciones de presente invención a modo de ejemplo con referencia a figuras adjuntas, en las 15 que:

la figura 1 es un diagrama de bloques que ilustra componentes pertinentes de un dispositivo de comunicación inalámbrico que se comunica dentro de una red de comunicación inalámbrica según la técnica anterior;

la figura 2 es un diagrama más detallado de un dispositivo de comunicación inalámbrico preferido de la figura 1 según la técnica anterior;

20 la figura 3 es una ilustración de una pantalla principal a modo de ejemplo, según la invención, para un dispositivo de comunicación inalámbrico tal como los dispositivos de las figuras 1 y 2;

la figura 4 es una ilustración de la pantalla principal de la figura 3 tras un nuevo acontecimiento;

la figura 5 es una ilustración de la pantalla principal de la figura 4 tras una acción de usuario;

la figura 6 es una ilustración de un cambio a un icono de aplicación de IM cuando el usuario selecciona el icono de 25 aplicación con el nuevo acontecimiento;

la figura 7 es una ilustración de múltiples nuevos acontecimientos dentro de una aplicación;

la figura 8 es una ilustración de realizaciones adicionales para previsualizar nuevos acontecimientos en la pantalla principal; y

las figuras 9A y 9B son diagramas de flujo que describen un método según la invención.

#### 30 **Descripción de realizaciones preferidas**

Se describen un método y aparato para previsualizar nuevos acontecimientos en un dispositivo informático que tiene una pluralidad de aplicaciones para gestionar acontecimientos respectivos. Se representan aplicaciones individuales cada una por un icono de aplicación en una pantalla de una interfaz gráfica de usuario para el dispositivo. Cuando se produce un nuevo acontecimiento, particularmente cuando el nuevo acontecimiento está relacionado con una específica

- 35 de una pluralidad de aplicaciones similares, la invención proporciona una manera conveniente de indicar qué aplicación está relacionada con el acontecimiento. En respuesta a un nuevo acontecimiento de una de las aplicaciones, se modifica visualmente el icono de la aplicación para notificar el nuevo acontecimiento. Una modificación visual puede determinarse en respuesta al nuevo acontecimiento, por ejemplo, para previsualizar un contenido del acontecimiento. La modificación visual puede incluir un recuento de todos los nuevos acontecimientos que quedan por disponer. En una
- 40 selección del icono visualmente modificado, puede proporcionarse previsualización adicional. La activación de la aplicación que tiene un icono de aplicación visualmente modificado puede estar configurada para iniciar automáticamente la aplicación en el nuevo acontecimiento.

La figura 1 es un diagrama de bloques de un sistema 100 de comunicación que incluye una estación 102 móvil que se comunica a través de una red 104 de comunicación inalámbrica simbolizada por una estación. La estación 102 móvil 45 incluye preferiblemente un elemento 112 de visualización visual, un teclado 114 y quizás una o más interfaces 116 de usuario (UI) auxiliares, cada una de las cuales está acoplada a un controlador 106. El controlador 106 también está acoplado a un conjunto 108 de circuitos de transceptor de radiofrecuencia (RF) y a una antena 110.

Normalmente, el controlador 106 se implementa como una unidad central de procesamiento (CPU) que ejecuta software de sistema operativo en un componente de memoria (no mostrado). El controlador 106 controlará normalmente el 50 funcionamiento global de la estación 102 móvil, mientras que operaciones de procesamiento de señales asociadas con funciones de comunicación se realizan normalmente en el conjunto 108 de circuitos de transceptor de RF. El controlador

106 se interconecta con el elemento 112 de visualización de dispositivo para visualizar información recibida, información almacenada, entradas de usuario y similares. El teclado 114, que puede ser un teclado numérico de tipo telefónico o un teclado alfanumérico completo, se proporciona normalmente para introducir datos para su almacenamiento en la estación 102 móvil, información para transmisión a la red 104, un número de teléfono para realizar una llamada 5 telefónica, comandos que van a ejecutarse en la estación 102 móvil y posiblemente entradas de usuario adicionales o

La estación 102 móvil envía señales de comunicación a, y recibe señales de comunicación de, la red 104 inalámbrica a través de un enlace inalámbrico mediante la antena 110. El conjunto 108 de circuitos de transceptor de RF realiza funciones similares a la de una estación base y un controlador de estación base (BSC) (no mostrado), incluyendo, por 10 ejemplo, modulación/demodulación y posiblemente codificación/decodificación y cifrado/descifrado. También se contempla que el conjunto 108 de circuitos de transceptor de RF puede realizar determinadas funciones además de las realizadas por un BSC. Resultará evidente para los expertos en la técnica que el conjunto 108 de circuitos de transceptor de RF estará adaptado a una red o redes inalámbricas particulares en las que está destinada a funcionar la estación 102 móvil.

- 15 La estación 102 móvil incluye una interfaz (IF) 134 de batería para recibir una o más baterías 132 recargables. La batería 132 proporciona potencia eléctrica al conjunto de circuitos eléctrico en la estación 102 móvil, y la IF 132 de batería proporciona la conexión mecánica y eléctrica para la batería 132. La IF 132 de batería está acoplada a un regulador 136 que regula la potencia para el dispositivo. Cuando la estación 102 móvil está completamente operativa, un transmisor de RF del conjunto 108 de circuitos de transceptor de RF solo se enciende cuando está enviando a la red,
- 20 y de lo contrario se apaga o se pone en un modo de baja potencia para conservar potencia. De manera similar, un receptor de RF del conjunto 108 de circuitos de transceptor de RF normalmente se apaga de manera periódica para conservar potencia hasta que se necesita para recibir señales o información (si es que se necesita) durante periodos de tiempo designados.
- La estación 102 móvil funciona usando un módulo 140 de identidad de abonado (SIM) que se conecta a, o se inserta en, 25 la estación 102 móvil en una interfaz (IF) 142 de SIM. El SIM 140 es un tipo de una "tarjeta inteligente" convencional usada para identificar a un usuario final (o abonado) de la estación 102 móvil y para personalizar el dispositivo, entre otras cosas. Sin el SIM 140, el terminal de estación móvil no está completamente operativo para la comunicación a través de la red inalámbrica. Insertando el SIM 140 en la estación 102 móvil, un usuario final puede tener acceso a todos y cada uno de sus servicios abonados. Generalmente el SIM 140 incluye un procesador y memoria para
- 30 almacenar información. Dado que el SIM 140 está acoplado a la IF 142 de SIM, está acoplado al controlador 106 a través de líneas 144 de comunicación. Con el fin de identificar al abonado, el SIM 140 contiene algunos parámetros de usuario tales como una identidad de abonado móvil internacional (IMSI). Una ventaja de usar el SIM 140 es que los usuarios finales no están necesariamente limitados a ninguna estación móvil física individual. El SIM 140 también puede almacenar información de usuario adicional para la estación móvil, incluyendo información de agenda de citas (o 35 calendario) e información de llamadas recientes.
- 

diferentes.

La estación 102 móvil puede consistir en una única unidad, tal como un dispositivo de comunicación de datos, un dispositivo de comunicación de múltiples funciones con capacidades de comunicación de datos y voz, un asistente digital personal (PDA) habilitado para comunicación inalámbrica, o un ordenador que incorpora un módem interno. Alternativamente, la estación 102 móvil puede ser una unidad de múltiples módulos que comprende una pluralidad de 40 componentes independientes, incluyendo, pero sin limitarse de ninguna manera a, un ordenador u otro dispositivo conectado a un módem inalámbrico. En particular, por ejemplo, en el diagrama de bloques de estación móvil de la figura 1, el conjunto 108 de circuitos de transceptor de RF y la antena 110 pueden implementarse como unidad de módem de radio que puede insertarse en un puerto en un ordenador portátil. En este caso, el ordenador portátil incluirá el elemento 112 de visualización, el teclado 114, una o más UI 116 auxiliares y el controlador 106 implementado como la CPU del

- 45 ordenador. También se contempla que un ordenador u otro equipo que normalmente no puede realizar comunicación inalámbrica puede adaptarse para conectarse al, y asumir eficazmente el control del, conjunto 108 de circuitos de transceptor de RF y la antena 110 de un dispositivo de una única unidad tal como uno de los descritos anteriormente. Una estación 102 móvil de este tipo puede tener una implementación más particular tal como se describe más adelante con respecto a la estación 202 móvil de la figura 2.
- 50 La figura 2 es un diagrama de bloques detallado de una estación 202 móvil preferida. La estación 202 móvil es preferiblemente un dispositivo de comunicación bidireccional que tiene al menos capacidades de comunicación de datos avanzada y de voz, incluyendo la capacidad de comunicarse con otros sistemas informáticos. Dependiendo de la funcionalidad proporcionada por la estación 202 móvil, puede denominarse dispositivo de mensajería de datos, busca bidireccional, teléfono celular con capacidades de mensajería de datos, aparato de Internet inalámbrico o dispositivo de 55 comunicación de datos (con o sin capacidades de telefonía). La estación 202 móvil puede comunicarse con una cualquiera de una pluralidad de estaciones 200 de transceptor fijas dentro de su área de cobertura geográfica.

La estación 202 móvil incorporará normalmente un subsistema 211 de comunicación, que incluye un receptor, un transmisor y componentes asociados, tales como uno o más elementos de antena (preferiblemente incorporados o internos) y osciladores locales (LO) y un módulo de procesamiento tal como un procesador de señales digitales (DSP) 60 (no se muestran todos). El subsistema 211 de comunicación es análogo al conjunto 108 de circuitos de transceptor de RF y la antena 110 mostrados en la figura 1. Tal como resultará evidente para los expertos en el campo de las

comunicaciones, el diseño particular del subsistema 211 de comunicación depende de la red de comunicación en la que está destinada a funcionar la estación 202 móvil.

El acceso a red está asociado con un abonado o usuario de la estación 202 móvil y por tanto la estación 202 móvil requiere que se inserte una tarjeta 262 de módulo de identidad de abonado o "SIM" en una IF 264 de SIM con el fin de 5 funcionar en la red. El SIM 262 incluye las características descritas con respecto a la figura 1. La estación 202 móvil es un dispositivo alimentado por batería, de modo que también incluye una IF 254 de batería para recibir una o más baterías 256 recargables. Una batería 256 de este tipo proporciona potencia eléctrica a la mayor parte, si no a la totalidad, del conjunto de circuitos eléctrico en la estación 202 móvil, y la IF 254 de batería proporciona la conexión mecánica y eléctrica para la misma. La IF 254 de batería está acoplada a un regulador (no mostrado) que proporciona 10 potencia V+ a todo el conjunto de circuitos.

La estación 202 móvil incluye un microprocesador 238 (que es una implementación del controlador 106 de la figura 1) que controla el funcionamiento global de la estación 202 móvil. Las funciones de comunicación, incluyendo al menos comunicaciones de datos y voz, se realizan a través del subsistema 211 de comunicación. El microprocesador 238 también interacciona con subsistemas de dispositivo adicionales tales como un elemento 222 de visualización, una

- 15 memoria 224 flash, una memoria 226 de acceso aleatorio (RAM), subsistemas 228 de entrada/salida (I/O) auxiliares, un puerto 230 serie, un teclado 232, un altavoz 234, un micrófono 236, un subsistema 240 de comunicaciones de corto alcance y cualquier otro subsistema de dispositivo designado de manera general en 242. Algunos de los subsistemas mostrados en la figura 2 realizan funciones relacionadas con la comunicación, mientras que otros subsistemas pueden proporcionar funciones "residentes" o en el dispositivo. De manera notable, algunos subsistemas, tales como el teclado
- 20 232 y el elemento 222 de visualización, por ejemplo, pueden usarse tanto para funciones relacionadas con la comunicación, tales como introducir un mensaje de texto para su transmisión a través de una red de comunicación, como funciones residentes en el dispositivo tales como una calculadora o lista de tareas. El software de sistema operativo usado por el microprocesador 238 se almacena preferiblemente en un almacenamiento persistente tal como la memoria 224 flash, que puede ser alternativamente una memoria de solo lectura (ROM) o elemento de almacenamiento
- 25 similar (no mostrado). Los expertos en la técnica apreciarán que el sistema operativo, aplicaciones de dispositivo específicas o partes de los mismos, pueden cargarse temporalmente en un almacenamiento volátil tal como la RAM 226.

El microprocesador 238, además de sus funciones de sistema operativo, preferiblemente permite la ejecución de aplicaciones de software en la estación 202 móvil. Un conjunto predeterminado de aplicaciones que controlan 30 operaciones de dispositivo básicas, incluyendo al menos aplicaciones de comunicación de datos y voz, se instalará normalmente en la estación 202 móvil durante su fabricación. Una aplicación preferida que puede cargarse en la estación 202 móvil puede ser una aplicación de gestor de información personal (PIM) que tiene la capacidad de organizar y gestionar elementos de datos relacionados con el usuario tales como, pero sin limitarse a, mensajería instantánea (IM), correo electrónico, acontecimientos de calendario, mensajes de voz, citas y elementos de tareas. 35 Evidentemente, hay uno o más almacenamientos de memoria disponibles en la estación 202 móvil y el SIM 262 para facilitar el almacenamiento de elementos de datos de PIM y otra información.

La aplicación de PIM tiene preferiblemente la capacidad de enviar y recibir elementos de datos a través de la red inalámbrica. En una realización preferida, los elementos de datos de PIM se integran, sincronizan y actualizan sin interrupciones a través de la red inalámbrica, con los elementos de datos correspondientes del usuario de estación móvil 40 almacenados y/o asociados con un sistema informático anfitrión creando así un ordenador anfitrión duplicado en la estación 202 móvil con respecto a tales elementos. Esto resulta especialmente ventajoso cuando el sistema informático anfitrión es el sistema informático de oficina del usuario de estación móvil. También pueden cargarse aplicaciones adicionales en la estación 202 móvil a través de la red 200, un subsistema 228 de I/O auxiliar, puerto 230 serie, subsistema 240 de comunicaciones de corto alcance o cualquier otro subsistema 242 adecuado, e instalarse por un

- 45 usuario en la RAM 226 o preferiblemente un almacenamiento no volátil (no mostrado) para su ejecución por el microprocesador 238. Tal flexibilidad en la instalación de aplicaciones aumenta la funcionalidad de la estación 202 móvil y puede proporcionar funciones en el dispositivo, funciones relacionadas con la comunicación o ambas potenciadas. Por ejemplo, aplicaciones de comunicación segura pueden permitir realizar funciones de comercio electrónico y otras transacciones financieras de este tipo usando la estación 202 móvil.
- 50 En un modo de comunicación de datos, una señal recibida tal como un mensaje de texto, un mensaje de correo electrónico o una descarga de página web se procesará por el subsistema 211 de comunicación y se introducirá en el microprocesador 238. Preferiblemente, el microprocesador 238 procesará adicionalmente la señal para su emisión al elemento 222 de visualización, al dispositivo 228 de I/O auxiliar o ambos tal como se describe adicionalmente a continuación en el presente documento con referencia a las figuras 3-9. Un usuario de la estación 202 móvil también
- 55 puede redactar elementos de datos, tales como mensajes de correo electrónico, por ejemplo, usando el teclado 232 junto con el elemento 222 de visualización y posiblemente el dispositivo 228 de I/O auxiliar. El teclado 232 es preferiblemente un teclado alfanumérico completo y/o un teclado numérico de tipo telefónico. Estos elementos redactados pueden transmitirse a través de una red de comunicación a través del subsistema 211 de comunicación.
- Para comunicaciones de voz, el funcionamiento global de la estación 202 móvil es sustancialmente similar, excepto 60 porque las señales recibidas se emitirán al altavoz 234 y las señales para su transmisión se generarán mediante el micrófono 236. También pueden implementarse subsistemas de I/O de voz o audio alternativos, tales como un

subsistema de grabación de mensajes de voz, en la estación 202 móvil. Aunque preferiblemente la emisión de señales de voz o audio se logra principalmente a través del altavoz 234, puede usarse el elemento 222 de visualización para proporcionar una indicación de la identidad de una parte que llama, duración de una llamada de voz u otra información relacionada con llamada de voz, como algunos ejemplos.

- 5 El puerto 230 serie en la figura 2 se implementa normalmente en un dispositivo de comunicación de tipo asistente digital personal (PDA) para el que la sincronización con un ordenador de mesa de un usuario es un componente deseable, aunque opcional. El puerto 230 serie permite que un usuario establezca preferencias mediante un dispositivo externo o aplicación de software y amplía las capacidades de la estación 202 móvil permitiendo descargas de información o software en la estación 202 móvil de una manera distinta de a través de una red de comunicación inalámbrica. La ruta
- 10 de descarga alternativa puede usarse, por ejemplo, para cargar una clave de cifrado en la estación 202 móvil a través de una conexión directa, y por tanto fiable y de confianza, para así proporcionar una comunicación de dispositivo segura.

El subsistema 240 de comunicaciones de corto alcance de la figura 2 es un componente opcional adicional que proporciona comunicación entre la estación 202 móvil y diferentes sistemas o dispositivos, que no se necesita que sean 15 necesariamente dispositivos similares. Por ejemplo, el subsistema 240 puede incluir un dispositivo de infrarrojos y circuitos y componentes asociados, o un módulo de comunicación por Bluetooth™ para proporcionar comunicación con sistemas y dispositivos habilitados de manera similar. Bluetooth™ es una marca comercial registrada de Bluetooth SIG, Inc.

- Según una realización de la invención, la estación 202 móvil está configurada para enviar y recibir elementos de datos e 20 incluye un PIM para organizar y gestionar elementos de datos relacionados con el usuario tales como, pero sin limitarse a, mensajería instantánea (IM), correo electrónico, acontecimientos de calendario, citas de calendario y elementos de tareas, etc. A modo de ejemplo, la estación 202 móvil está configurada para tres servicios de mensajería instantánea y dos servicios de correo electrónico a los que se abona el usuario. Para proporcionar un entorno fácil de usar para controlar el funcionamiento de la estación 202 móvil, el PIM junto con el sistema operativo y diversas aplicaciones de 25 software residentes en la estación 202 proporcionan una GUI que tiene una pantalla principal y una pluralidad de pantallas secundarias por las que puede navegarse a partir de la pantalla principal.
- Haciendo ahora referencia a la figura 3, se presenta una ilustración de una pantalla 300 principal a modo de ejemplo, según una realización de la invención, para el elemento 222 de visualización de la estación 202 móvil que proporciona una interfaz gráfica de usuario para controlar la estación 202 móvil. La pantalla 300 principal está dividida en dos 30 porciones principales, concretamente una porción 301 de aplicaciones para visualizar y manipular iconos (por ejemplo, 304-312) para diversas aplicaciones de software y funciones permitidas por la estación 202 móvil y una porción 302 de estado de estación móvil para visualizar información de estado tal como hora, fecha, batería e intensidad de señal, etc. La figura 3 ilustra tres iconos 304, 306 y 308 para aplicaciones de IM respectivas IM 1, IM 2 e IM 3 y dos iconos 310, 312 para los dos servicios de correo electrónico Email 1 y Email 2. Con cada icono está asociado un nombre (por 35 ejemplo, IM 1) para la aplicación para el icono 304. El nombre también puede presentarse en una región 314 de nombre de la porción 301 de aplicaciones.

La pantalla 300 principal puede no representar todos los iconos de aplicación a la vez en la porción 301 de aplicaciones. Puede requerirse que un usuario navegue o se desplace a través de los iconos de la porción 301 de aplicaciones para ver iconos de aplicación adicionales.

- 40 Por motivos de simplicidad, cada icono se representa como un círculo, pero los expertos habituales en la técnica apreciarán que pueden usarse otros gráficos. En la pantalla principal y GUI a modo de ejemplo de la estación 202 móvil, cuando se selecciona o activa un icono particular, por ejemplo, 304, por un usuario (tal como manipulando el teclado 232 u otro dispositivo 228 de I/O auxiliar), el icono 304 se cambia tal como mediante destacado, sombreado o similar.
- Según las presentes enseñanzas, un icono (por ejemplo, 304) puede modificarse visualmente en respuesta a un nuevo 45 acontecimiento de la aplicación asociada con el icono para proporcionar una notificación inmediata del acontecimiento mediante un cambio en la pantalla 300 principal. La notificación puede distinguir el icono de iconos para servicios similares para ayudar a un usuario a controlar la estación 202 móvil tal como se describe adicionalmente.

Cada uno de los iconos en la pantalla 300 principal de la figura 3 está en un estado inicial que indica que no hay ningún nuevo acontecimiento que se haya producido y permanezca sin atender por el usuario. La figura 4 es una ilustración de 50 la pantalla 300 principal tras haber llegado un nuevo acontecimiento de IM, por ejemplo, un nuevo mensaje, a una de las aplicaciones de IM, concretamente IM 2, asociada con el icono 306. En este ejemplo, el nuevo mensaje de IM se indica con una modificación 400 visual que comprende una burbuja, aludiendo a nuevo texto recibido, y un indicador numérico "1" que representa un recuento de nuevos acontecimientos, que en este caso son mensajes no leídos. Los expertos habituales en la técnica apreciarán que puede usarse una modificación 400 visual diferente de una burbuja y el recuento 55 puede representar otra información, tal como el número de interlocutores o "amigos" a partir de quienes se han recibido

uno o más mensajes pero permanecen sin leer. Además de indicar el número de mensajes no leídos, este mecanismo puede usarse para reflejar otra información de nuevo acontecimiento tal como información de estado adicional referente a la aplicación asociada. La información de estado puede incluir si el usuario tiene actualmente sesión iniciada (y su nombre de usuario), el estado de la conexión y el estado actual del usuario (ausente frente a disponible). En una

aplicación de correo electrónico, tal como la asociada con uno de los iconos 310, 312, un recuento puede ser de mensajes de correo electrónico no leídos o remitentes distintos de correo electrónico no leído. Recuentos similares pueden representar mensajes de SMS, citas, alarmas u otros acontecimientos para aplicaciones respectivas.

Opcionalmente, el recuento puede ser configurable para cada aplicación o instancia de la misma. Para el icono 304 de 5 aplicación puede identificar el número de remitentes distintos de mensajes de IM no leídos y para el icono 308 de aplicación mensajes de IM no leídos distintos.

La figura 5 es una ilustración del icono 306 de aplicación de IM tras una acción de usuario. Cuando el usuario de la estación 202 móvil desplaza el enfoque de la pantalla principal del icono 304 a través de 306 y 308 al icono 502 de teléfono destacado, la modificación 400 visual persiste en el icono 306 para mantener la modificación visual y recordar 10 al usuario el mensaje no leído. Preferiblemente, la modificación visual solo se cambia una vez que el usuario activa una aplicación y lee el mensaje no leído, por ejemplo, para reducir el recuento y, si es aplicable, eliminar la modificación si el recuento es cero.

La figura 6 es una ilustración de la pantalla 300 principal cuando se destaca el icono 306 de aplicación de IM que tiene un mensaje no leído. Tras la selección del icono 306, además de destacar el icono, se visualiza un cuadro 602 de 15 diálogo que comprende una previsualización 604 de mensaje de al menos una porción del mensaje no leído. La apertura del cuadro 604 de diálogo puede retrasarse brevemente después de enfocarse el icono 306 por el usuario. Si un cuadro de diálogo se abre demasiado rápidamente a medida que un usuario navega por los iconos, puede impedirse la navegación antes de que el usuario navegue a un icono particular de su elección. El cuadro 604 de diálogo se abre en la región 314 de nombre, aunque los expertos en la técnica reconocerán que puede seleccionarse otra región para 20 posicionar el cuadro 604 de diálogo. A modo de ejemplo, la previsualización 604 de mensaje en cuadro 602 de diálogo muestra el servicio de aplicación (es decir, "AIM" para AOL Instant Messenger), el interlocutor que envía el mensaje (es

decir, "red98") y una parte del mensaje no leído (es decir, "Nos vemos a las 4:00...").

La figura 7 muestra un cuadro 602 de diálogo para una aplicación 306 de IM que tiene dos mensajes no leídos indicados en la modificación 400 visual. El cuadro 602 de diálogo comprende previsualizaciones 604 y 704 de mensaje. Debido al 25 tamaño inherente de la pantalla 300 principal y a otras consideraciones evidentes para los expertos en la técnica, hay un límite superior en cuanto al número de mensajes no leídos que pueden previsualizarse de tal manera. Este límite puede ser opcionalmente configurable por un usuario dentro de un intervalo predeterminado o simplemente configurarse a un tamaño máximo basado en el espacio de pantalla disponible, fuente, etc.

- Opcionalmente, según las presentes enseñanzas, puede permitirse a un usuario "saltar" (es decir, navegar 30 automáticamente) al mensaje no leído directamente desde el icono de aplicación en la pantalla principal, eliminando cualquier pantalla intermedia por la que pueda navegarse normalmente para leer mensajes cuando se navega por la GUI para la aplicación asociada. Por ejemplo, el icono 306 destacado puede activarse de la manera normal (por ejemplo, seleccionando "enter" en el teclado 232) e iniciarse la aplicación para empezar en un mensaje no leído (por ejemplo, el más o menos reciente). Puede omitirse la pantalla inicial de la aplicación o la lista de amigos. La oportunidad
- 35 de "saltar" puede estar limitada en el tiempo y permitirse únicamente durante un breve periodo de tiempo inmediatamente después de la aparición del nuevo acontecimiento, tal como desde aproximadamente unos pocos segundos hasta aproximadamente 30 segundos. La activación de "salto" anticipa la necesidad del usuario de ver el mensaje no leído.
- La figura 8 es una ilustración de otra realización para previsualizar acontecimientos en una pantalla principal de una 40 estación móvil tal como la estación 202. En esta realización, se indican dos nuevos acontecimientos, uno para cada uno de los iconos 304, 306 de aplicación de IM, mediante modificaciones 802 y 804 visuales respectivas. La modificación 802 visual comprende un recuento de acontecimientos, concretamente un recuento de mensajes no leídos y previsualización de mensaje que proporciona una identidad de remitente y una porción del mensaje no leído. De manera similar, aunque diferente, la modificación 804 comprende un recuento de acontecimientos y previsualización de estado
- 45 que indica que el interlocutor de IM, el amigo Tom, ha iniciado sesión. Los expertos habituales en la técnica apreciarán que pueden visualizarse diferentes acontecimientos en la pantalla principal según la invención y estos acontecimientos pueden depender de la aplicación asociada. Sin embargo, las opciones pueden ser configurables de manera selectiva.

Las figuras 9A y 9B son diagramas de flujo que describen un método según la invención para la modificación visual de un icono de aplicación para representar un nuevo acontecimiento. La figura 9A representa operaciones 900 para 50 identificar un nuevo acontecimiento para determinar la modificación y la figura 9B representa operaciones 901 para visualizar la modificación.

Las operaciones 900 pueden permitirse para un servicio u otra aplicación tal como IM, correo electrónico, etc. Aunque no se muestra, los acontecimientos que van a monitorizarse (por ejemplo, mediante un componente de monitorización de la GUI) e indicarse visualmente (por ejemplo, mediante un componente de modificación de icono) tras la aparición 55 están predeterminados según un tipo o tipos de acontecimientos que van a notificarse y previsualizarse. Por ejemplo, para las operaciones 900 para su uso según IM, está predeterminado si el recuento es para contar remitentes o mensajes no leídos distintos.

8

Empezando en el bloque de inicio 902 de la figura 9A, comienzan las operaciones 900 y la aplicación representada por el icono de aplicación que va a modificarse se monitoriza para detectar un nuevo acontecimiento (etapa 904). Los expertos habituales en la técnica entenderán que la monitorización puede implementarse de varias maneras dependiendo, en parte, del sistema operativo y otros servicios de sistema y de la interfaz entre el subsistema 211 de

- 5 comunicación y el microprocesador 238. Cada una de la pluralidad de aplicaciones que van a monitorizarse puede tener un componente de monitorización dedicado para determinar la aparición de nuevos acontecimientos respectivos. Alternativamente, un único componente de monitorización puede monitorizar cada una de las aplicaciones. La monitorización puede ser continua o realizarse de manera intermitente repitiendo la etapa 904 hasta que se determina un nuevo acontecimiento.
- 10 Después de un nuevo acontecimiento, en la etapa 906, se determina la modificación visual en el icono que va a cambiarse mediante un componente de modificación de icono. Se incrementa el contador, si lo hay, y puede configurarse cualquier elemento visual o gráfico que va a superponerse. Por ejemplo, puede obtenerse texto para la superposición tal como se muestra a modo de ejemplo mediante la modificación 802 visual de la figura 8. Puede reducirse el contador si el acontecimiento monitorizado es la lectura de un mensaje anteriormente no leído, por ejemplo.
- 15 Pueden establecerse acciones de usuario que pueden realizarse en asociación con el icono modificado. Por ejemplo, puede obtenerse por adelantado texto para un cuadro de diálogo y asociarse con la modificación visual para su uso cuando se destaca el icono en la pantalla principal por el usuario. Si se activa el icono para iniciar la aplicación, también pueden determinarse por adelantado, si es necesario, datos para facilitar un salto automático inmediato al mensaje no leído más reciente y asociarse con la modificación visual. Puede identificarse al remitente del mensaje y prepararse
- 20 diversas opciones de acción de usuario para ese remitente. Por ejemplo, pueden presentarse acciones para permitir una llamada telefónica, correo electrónico, SMS u otro mensaje seleccionable a un usuario que destaca un icono que tiene una modificación visual.

En la etapa 908, la modificación visual y cualquier dato asociado, según sea aplicable, se identifica en una porción de mantenimiento de pantalla principal de la GUI de PIM u otra aplicación responsable de mantener la pantalla principal tal 25 como se describe adicionalmente con referencia a las operaciones 901. La notificación puede pasar un objeto u otro mecanismo de compartir datos para proporcionar la modificación y cualquier dato de acción asociado. Después de eso, la monitorización continúa en la etapa 904 de la operación 900. La monitorización puede continuar mientras la estación 202 esté alimentada.

- Comenzando en la etapa 910, comienzan las operaciones 901 para el mantenimiento de pantalla principal. En la etapa 30 912 las operaciones realizan monitorización para determinar que la pantalla principal está activa. En caso afirmativo, las operaciones realizan monitorización para detectar una acción de usuario o una notificación de una modificación visual para un icono (etapa 914). Tras una aparición de este tipo, se dibuja una nueva pantalla que refleja la modificación visual de un icono o la acción del usuario (etapa 916, a través de la rama de Sí). Acciones de usuario a modo de ejemplo son desplazar el enfoque o el cursor por los iconos de una pantalla principal para destacar un icono o activar 35 una aplicación asociada con el icono. Destacar un icono que anteriormente estaba visualmente modificado puede iniciar adicionalmente una visualización de cuadro de diálogo que requiere dibujar la pantalla principal tal como se describió anteriormente. Una vez dibujada la pantalla en la etapa 916 o si no se detecta ningún nuevo icono o actividad de usuario
- en la etapa 914, las operaciones 901 se repiten en 912. En la etapa 912, si la pantalla principal ya no está activa, por ejemplo, porque un usuario ha navegado a otra pantalla, las operaciones 901 pueden detenerse (etapa 918, a través de 40 la rama de No) hasta que vuelve a activarse la pantalla principal (no mostrado).

Las operaciones 900 ilustran un aspecto de método de monitorizar acontecimientos de una única aplicación. Tal como entenderán los expertos habituales en la técnica, la estación 202 móvil puede estar configurada para tener múltiples monitores, uno para cada aplicación, o un único monitor configurado para monitorizar todas las aplicaciones para detectar nuevos acontecimientos. Alternativamente, cada tipo de aplicación puede tener un monitor para monitorizar 45 instancias respectivas del tipo de aplicación. Por ejemplo, un único monitor puede estar configurado para monitorizar las

tres aplicaciones de IM de la realización anteriormente descrita, un monitor adicional puede estar configurado para las dos aplicaciones de correo electrónico, uno adicional para la aplicación telefónica, etc.

Aunque se ilustra que las operaciones 910 están esperando a que se les avise de una nueva modificación visual, pueden emplearse otros mecanismos de inicio. Por ejemplo, puede consultarse a cada aplicación o monitor respectivo 50 para la misma sobre nuevas modificaciones visuales.

Aunque las operaciones 900 y 901 se describen con referencia a nuevos acontecimientos, los expertos habituales en la técnica apreciarán que pueden incorporarse modificaciones en las mismas para hacer que la previsualización de un nuevo acontecimiento caduque y visualizar un icono por defecto u otro para una aplicación. Por ejemplo, con referencia a la figura 8, el icono 804 ilustra una previsualización de acontecimiento de estado, concretamente el inicio de sesión de 55 Red98. Puede hacerse que esta previsualización caduque automáticamente tras un periodo de tiempo predeterminado.

- Puede usarse un icono convencional o por defecto para sustituir al icono de previsualización. Alternativamente, puede usarse un icono de previsualización modificado tal como uno que indica un recuento de nuevos acontecimientos. De manera similar, puede desearse hacer que persista cierta información de previsualizaciones de nuevo acontecimiento incluso tras producirse nuevos acontecimientos posteriores para la misma aplicación. Por ejemplo, puede hacerse que 60 persista información de nuevo acontecimiento referente a un estado de la aplicación asociada (por ejemplo, estado de
- 

inicio/cierre de sesión, disponibilidad, etc.) incluso a medida que se producen y se previsualizan nuevos acontecimientos.

Se pretende que las realizaciones anteriormente descritas de la presente aplicación solo sean ejemplos.

#### **REIVINDICACIONES**

1. Método de proporcionar notificaciones de mensajes no leídos en un dispositivo (202) de comunicación inalámbrico, que comprende:

visualizar al menos un primer icono (304, 306, 308) y un segundo icono (310, 312) relacionados respectivamente con 5 una primera aplicación de mensajería electrónica (IM1) y una segunda aplicación de mensajería electrónica diferente (IM2, EMAIL1, EMAIL2) en una interfaz gráfica de usuario del dispositivo (202) de comunicación inalámbrico, pudiendo seleccionarse los iconos (304, 306, 308, 310, 312) primero y segundo para invocar las aplicaciones de mensajería electrónica primera y segunda respectivas (IM1, IM2, EMAIL1, EMAIL2);

recibir en el dispositivo (202) de comunicación inalámbrico al menos uno de un primer mensaje electrónico y un segundo 10 mensaje electrónico asociados, respectivamente, con la primera aplicación de mensajería electrónica (IM1) y la segunda aplicación de mensajería electrónica (IM2, EMAIL1, EMAIL2);

en respuesta a recibir dicho al menos uno de los mensajes electrónicos primero y segundo, y en respuesta a determinar que dicho al menos uno de los mensajes electrónicos primero y segundo se ha recibido a partir de un interlocutor diferente de los interlocutores a partir de quienes se han recibido mensajes electrónicos anteriores y permanecen sin 15 leer, respectivamente, para las aplicaciones de mensajería primera o segunda (IM1, IM2, EMAIL1, EMAIL2);

modificar visualmente, respectivamente, al menos uno de los iconos (304, 306, 308, 310, 312) primero y segundo visualizados para incluir un recuento actualizado del número de interlocutores de mensajería diferentes a partir de quienes se han recibido mensajes electrónicos y permanecen sin leer para las aplicaciones de mensajería electrónica primera o segunda relacionadas (IM1, IM2, EMAIL1, EMAIL2);

- 20 y en el que al menos una de la primera aplicación de mensajería electrónica (IM1) y la segunda aplicación de mensajería electrónica diferente (IM2, EMAIL1, EMAIL2) es una aplicación de mensajería instantánea, comprendiendo el método además proporcionar, además de información de mensajes no leídos, información de estado adicional relevante para la aplicación de mensajería instantánea, incluyendo la información de estado adicional uno de: si un interlocutor tiene sesión iniciada, el estado de la conexión y un estado actual del interlocutor.
- 25 2. Método según la reivindicación 1, que comprende además, en respuesta a invocar las aplicaciones de mensajería electrónica primera o segunda (IM1, IM2, EMAIL1, EMAIL2), iniciar las aplicaciones de mensajería electrónica primera o segunda invocadas (IM1, IM2, EMAIL1, EMAIL2) para empezar automáticamente en uno de los mensajes electrónicos recibidos y no leídos asociados con las aplicaciones de mensajería electrónica primera o segunda invocadas (IM1, IM2, EMAIL1, EMAIL2).
- 30 3. Método según la reivindicación 2, en el que las aplicaciones de mensajería electrónica primera o segunda invocadas (IM1, IM2, EMAIL1, EMAIL2) se inician para empezar automáticamente en el mensaje electrónico recibido más o menos recientemente y no leído asociado con las aplicaciones de mensajería electrónica primera o segunda invocadas (IM1, IM2, EMAIL1, EMAIL2).
- 4. Método según la reivindicación 2 o la reivindicación 3, en el que dicho inicio de las aplicaciones de mensajería 35 electrónica primera o segunda invocadas (IM1, IM2, EMAIL1, EMAIL2) está sujeto a invocar las aplicaciones de mensajería primera o segunda (IM1, IM2, EMAIL1, EMAIL2) dentro de un tiempo predeterminado tras la recepción de al menos uno de los mensajes electrónicos recibidos para las aplicaciones de mensajería electrónica primera o segunda invocadas (IM1, IM2, EMAIL1, EMAIL2).
- 5. Método según cualquier reivindicación anterior, que comprende además visualizar en la interfaz gráfica de usuario un 40 identificador asociado con al menos un interlocutor a partir de quien se recibió dicho al menos uno de los mensajes electrónicos primero y segundo.

6. Método según cualquier reivindicación anterior, que comprende visualizar en la interfaz gráfica de usuario al menos una previsualización de contenido asociado con dicho al menos uno de los mensajes electrónicos primero y segundo recibidos.

- 45 7. Medio o medios (224, 226) que comprenden instrucciones legibles por máquina ejecutables por un procesador (238) de un dispositivo (202) de comunicación inalámbrico, incluyendo el dispositivo de comunicación inalámbrico una interfaz gráfica de usuario, haciendo las instrucciones legibles por máquina, cuando se ejecutan, que el dispositivo de comunicación inalámbrico lleve a cabo el método según cualquiera de las reivindicaciones 1 a 6.
- 8. Memoria (224, 226) legible por ordenador accesible por un procesador (238) de un dispositivo (202) de comunicación 50 inalámbrico, comprendiendo la memoria estructuras de datos electrónicos almacenadas que representan instrucciones ejecutables que, cuando se ejecutan por el procesador, hacen que el dispositivo de comunicación inalámbrico lleve a cabo el método según cualquiera de las reivindicaciones 1 a 6.

9. Dispositivo (202) de comunicación inalámbrico que comprende:

un procesador (238);

un elemento (222) de visualización eléctricamente acoplado al procesador, presentando el elemento de visualización una interfaz gráfica de usuario; y

un medio o medios (224, 226) que incluyen instrucciones legibles por máquina ejecutables por el procesador para llevar a cabo el método según cualquiera de las reivindicaciones 1 a 6.

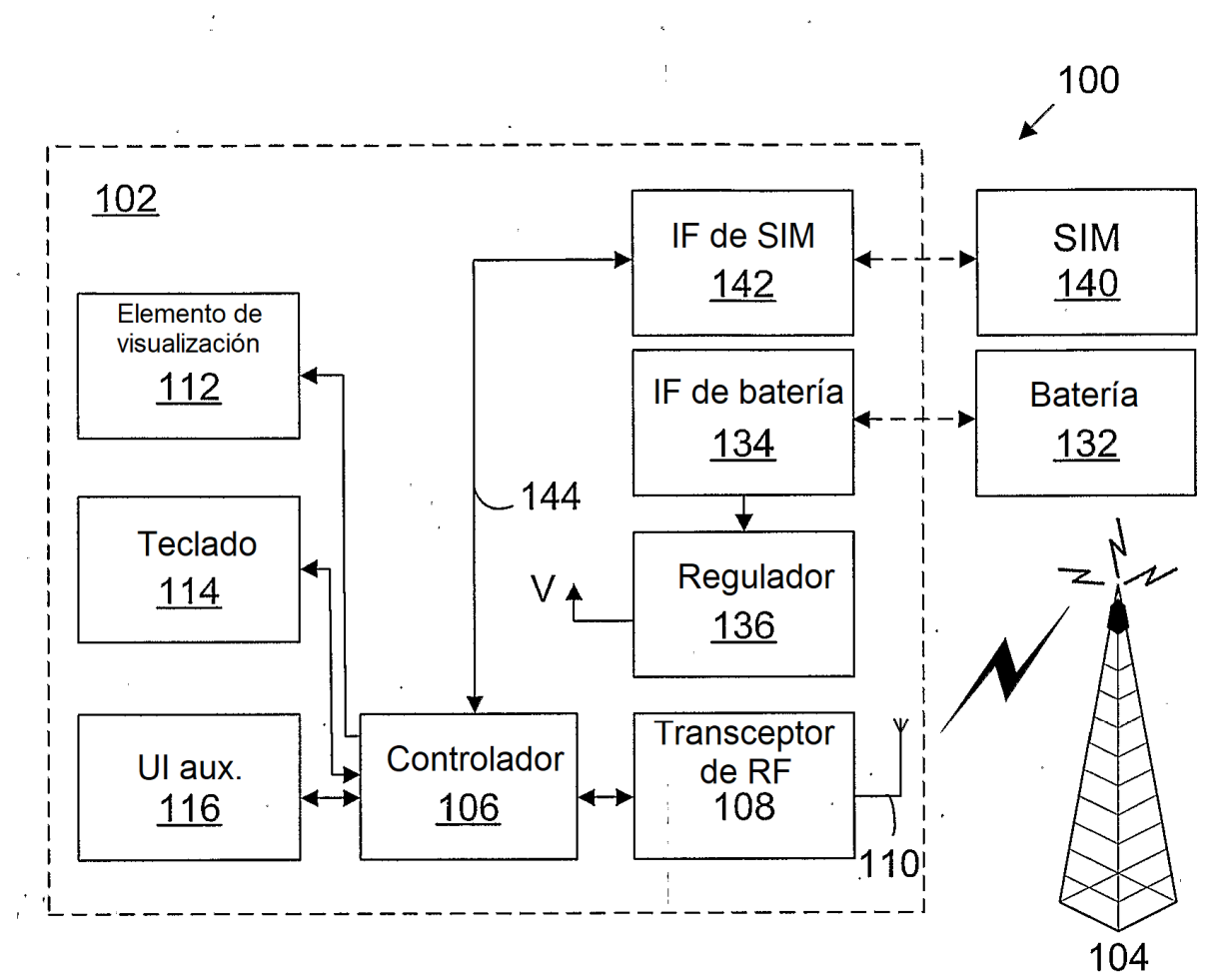

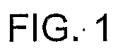

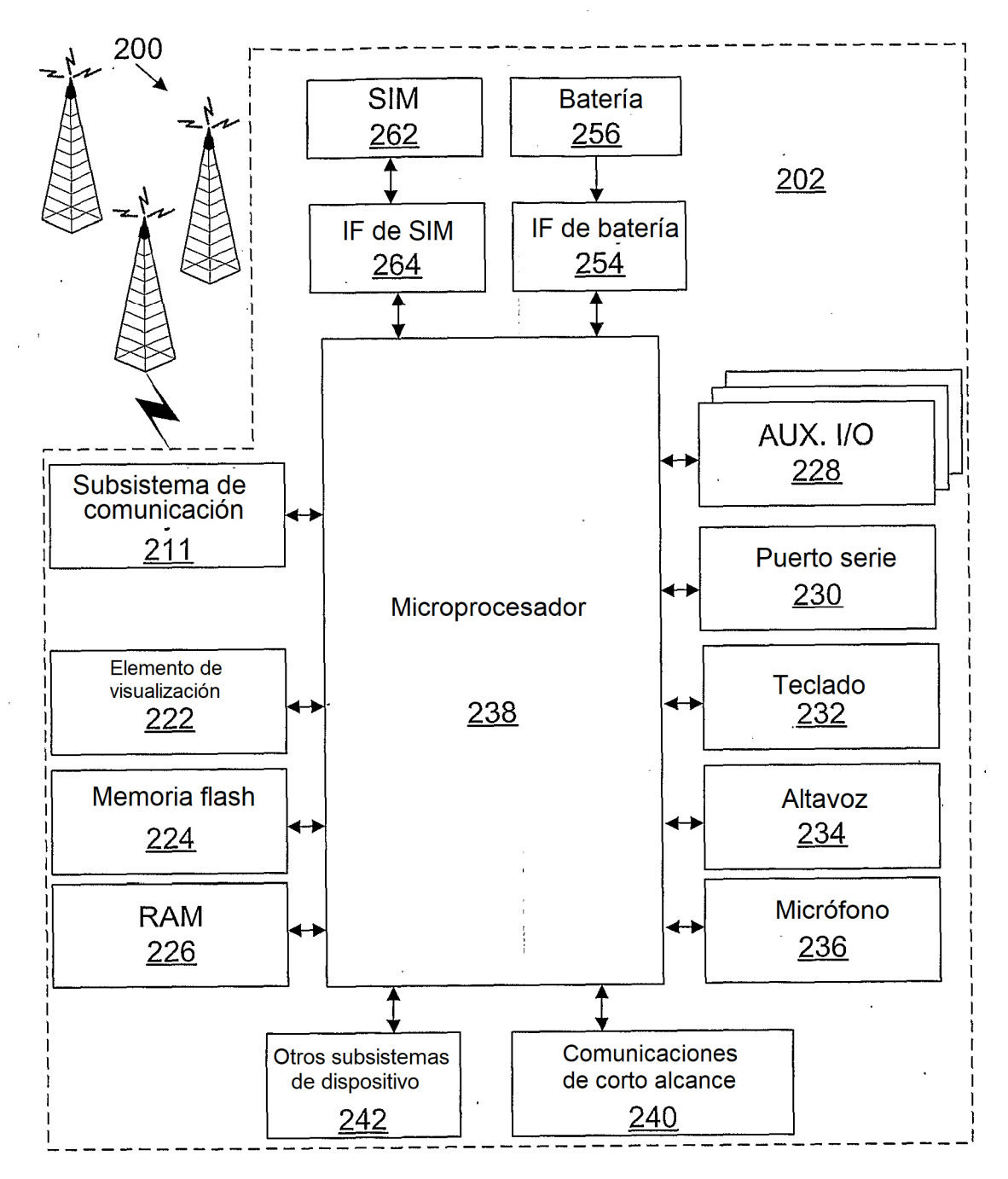

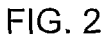

ES 2 767 874 T3

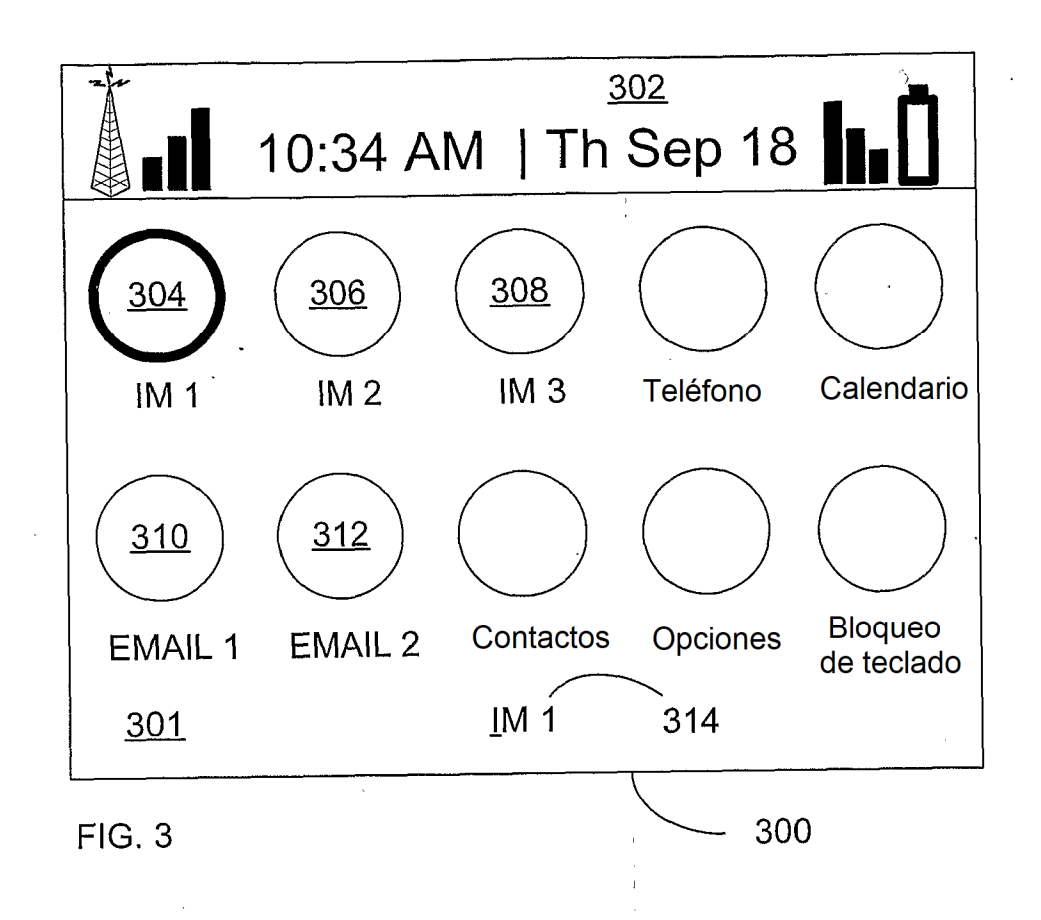

ES 2 767 874 T3

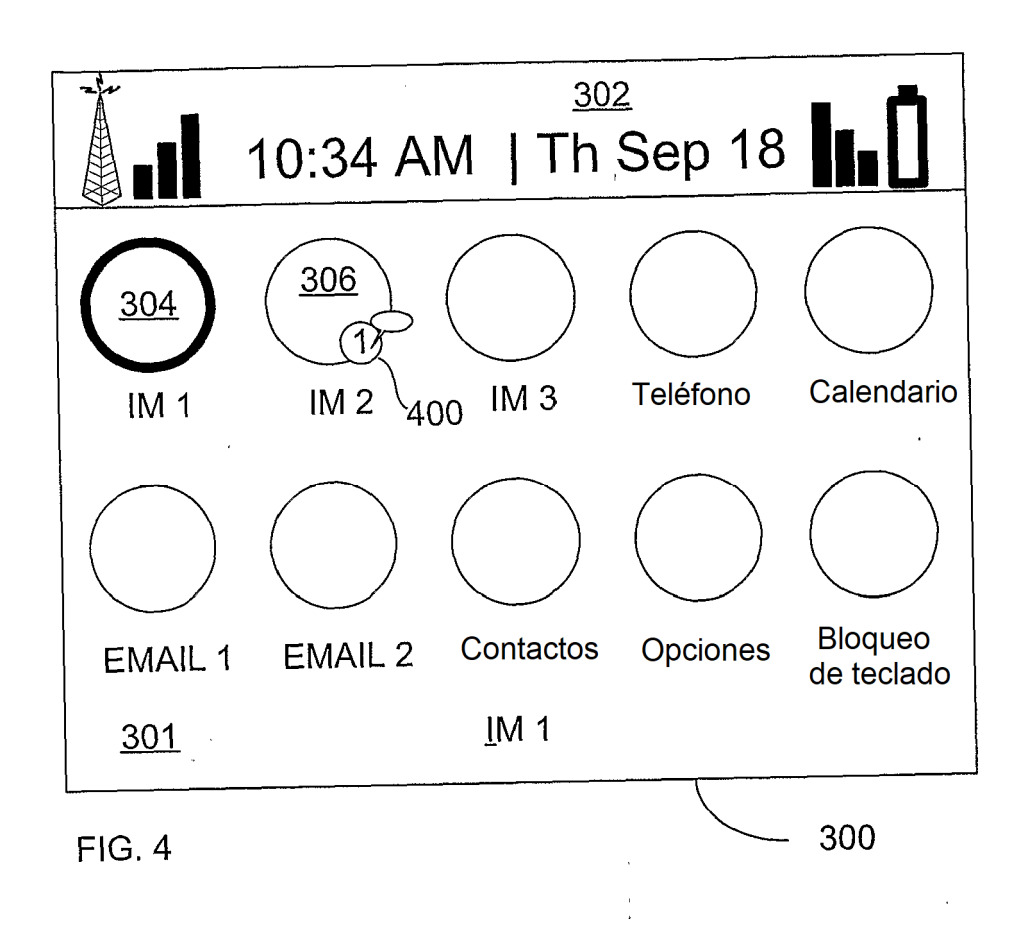

ES 2 767 874 T3

 $\hat{\mathcal{A}}$ 

 $\label{eq:2.1} \mathcal{L}(\mathcal{L}(\mathcal{L})) = \mathcal{L}(\mathcal{L}(\mathcal{L})) = \mathcal{L}(\mathcal{L}(\mathcal{L}))$ 

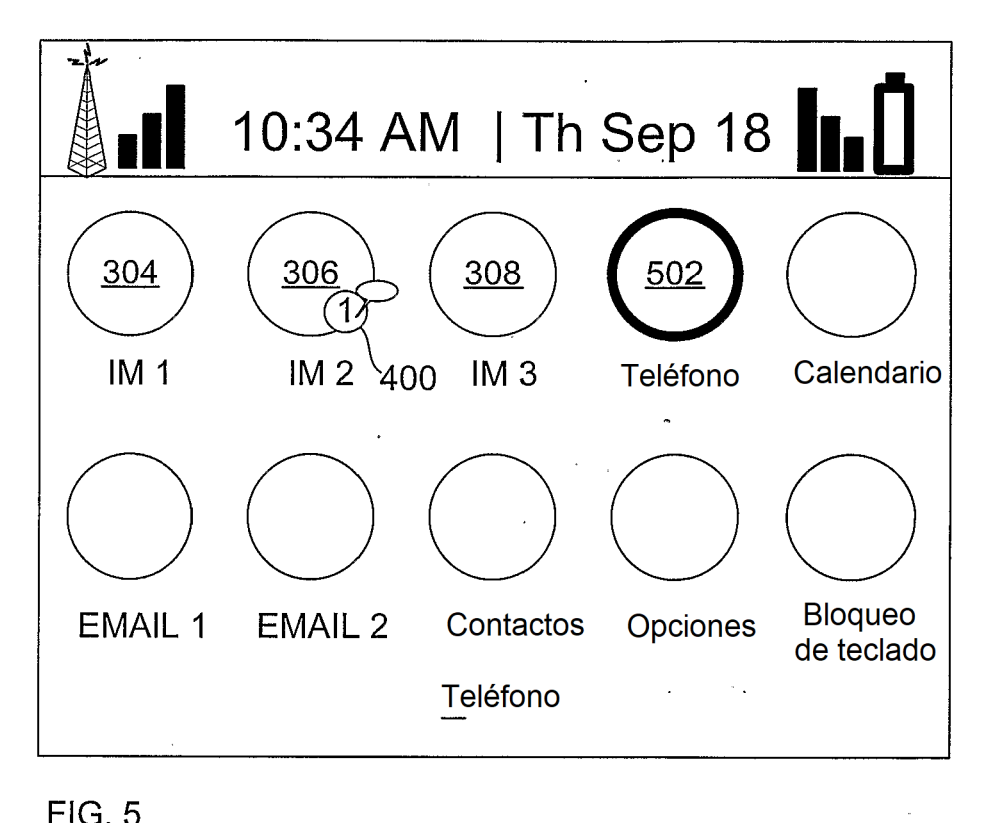

 $\sim$   $\sim$ 

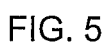

ES 2 767 874 T3

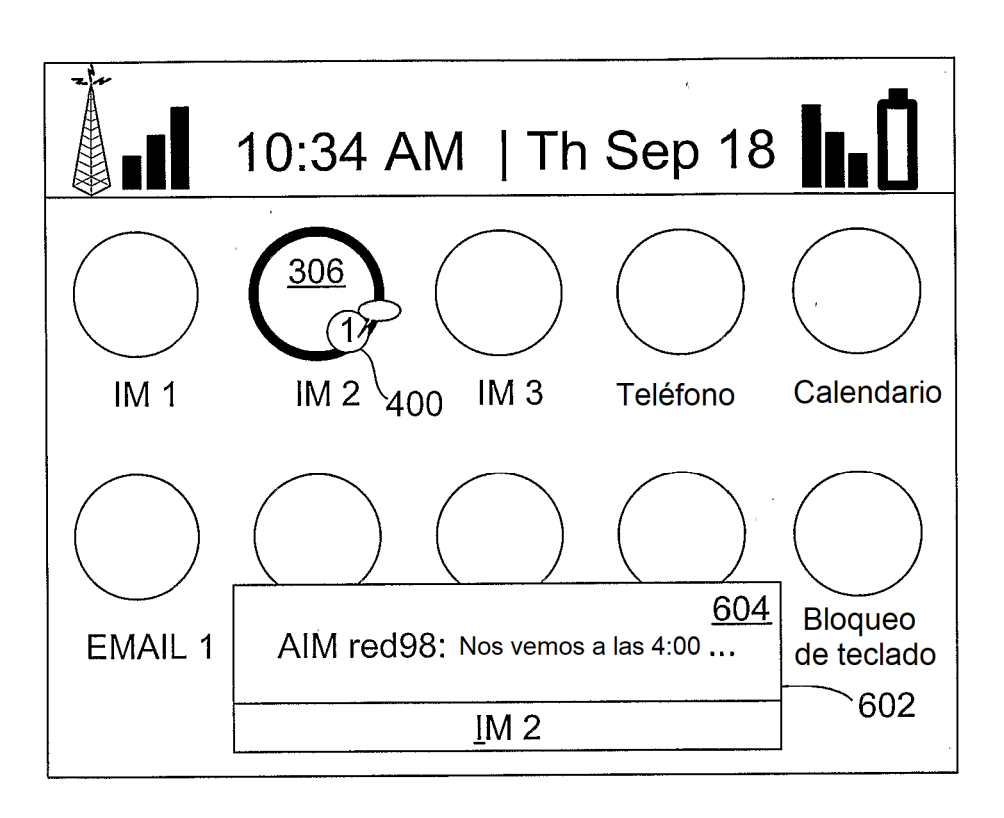

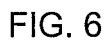

 $\mathbb{R}$ 

ES 2 767 874 T3

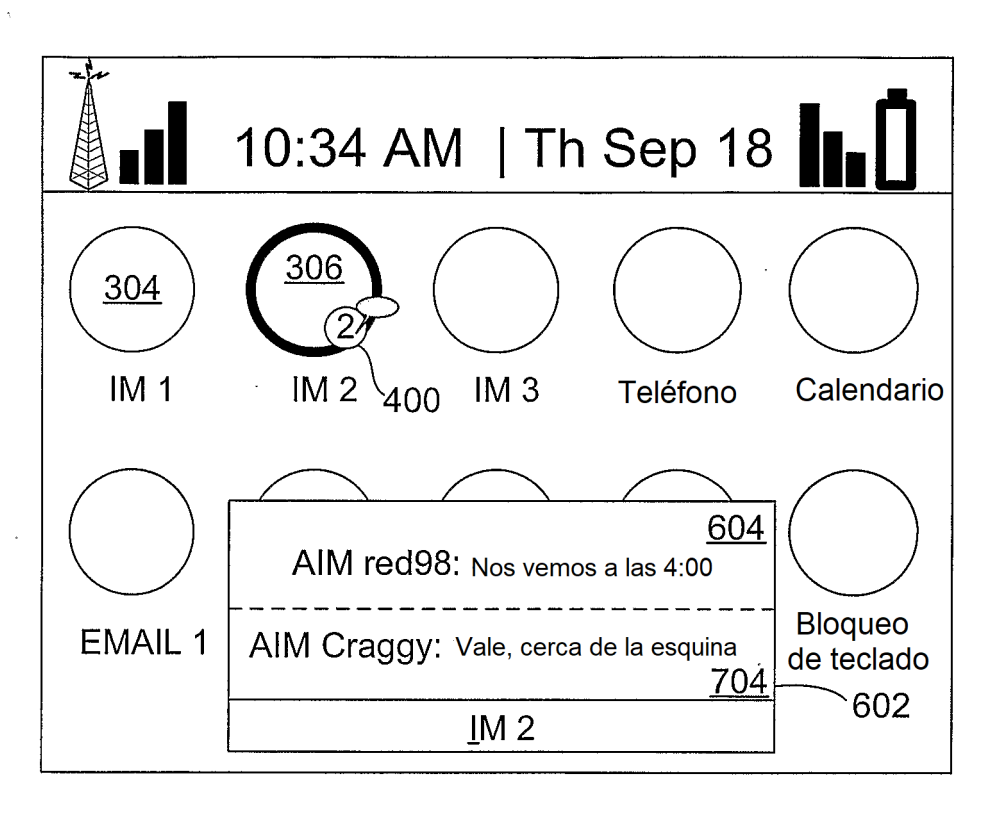

FIG. 7

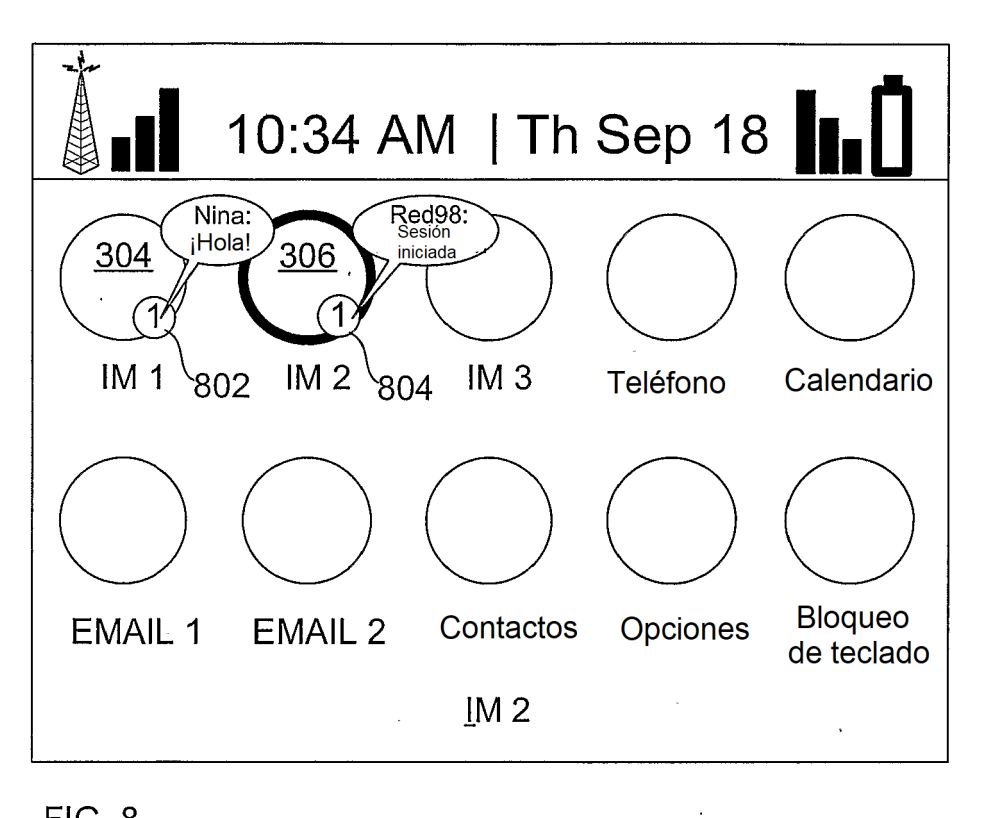

 $\hat{L}$ 

 $FIG. 8$ 

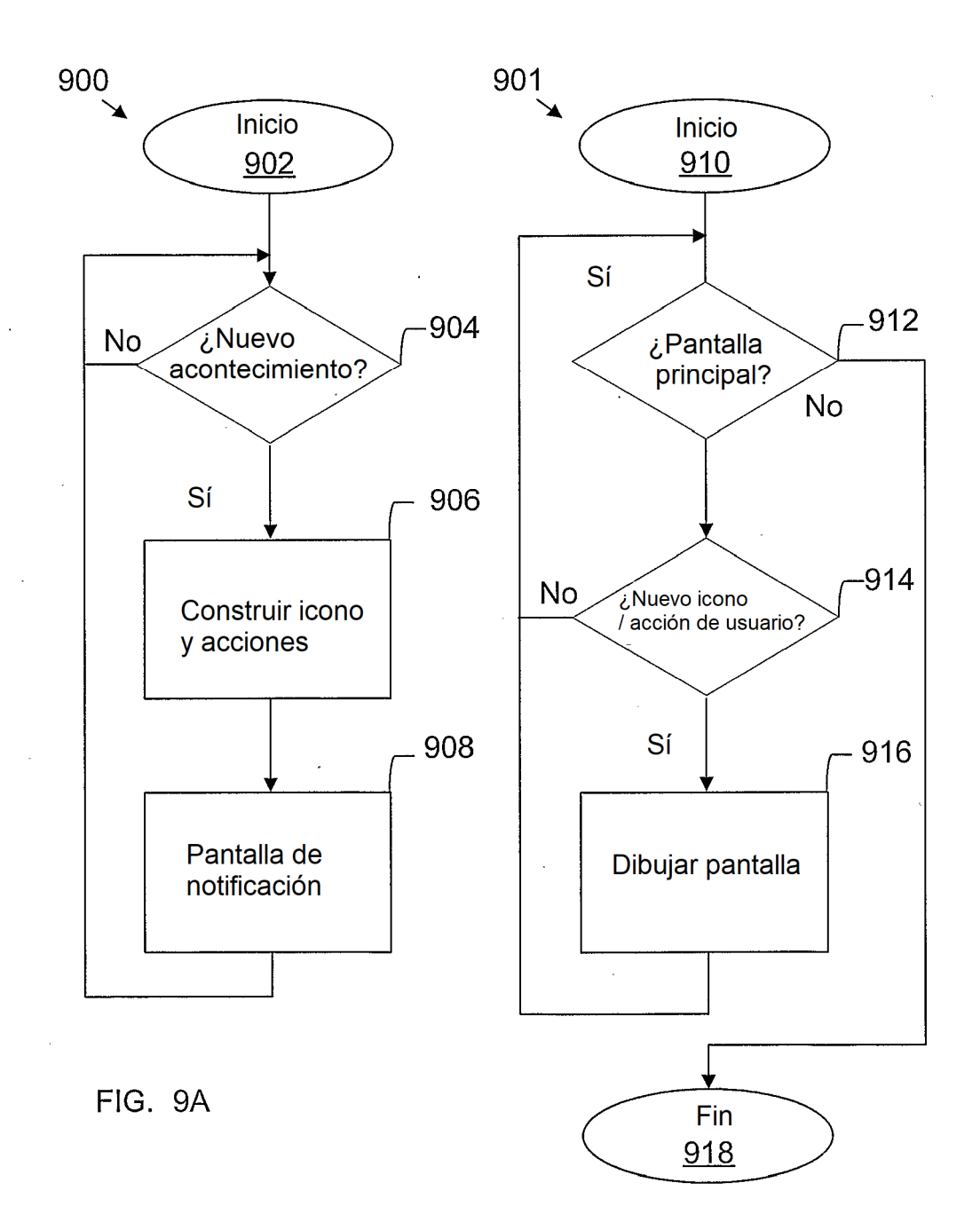

FIG. 9B